## **Using the Spreadsheet Add-In**

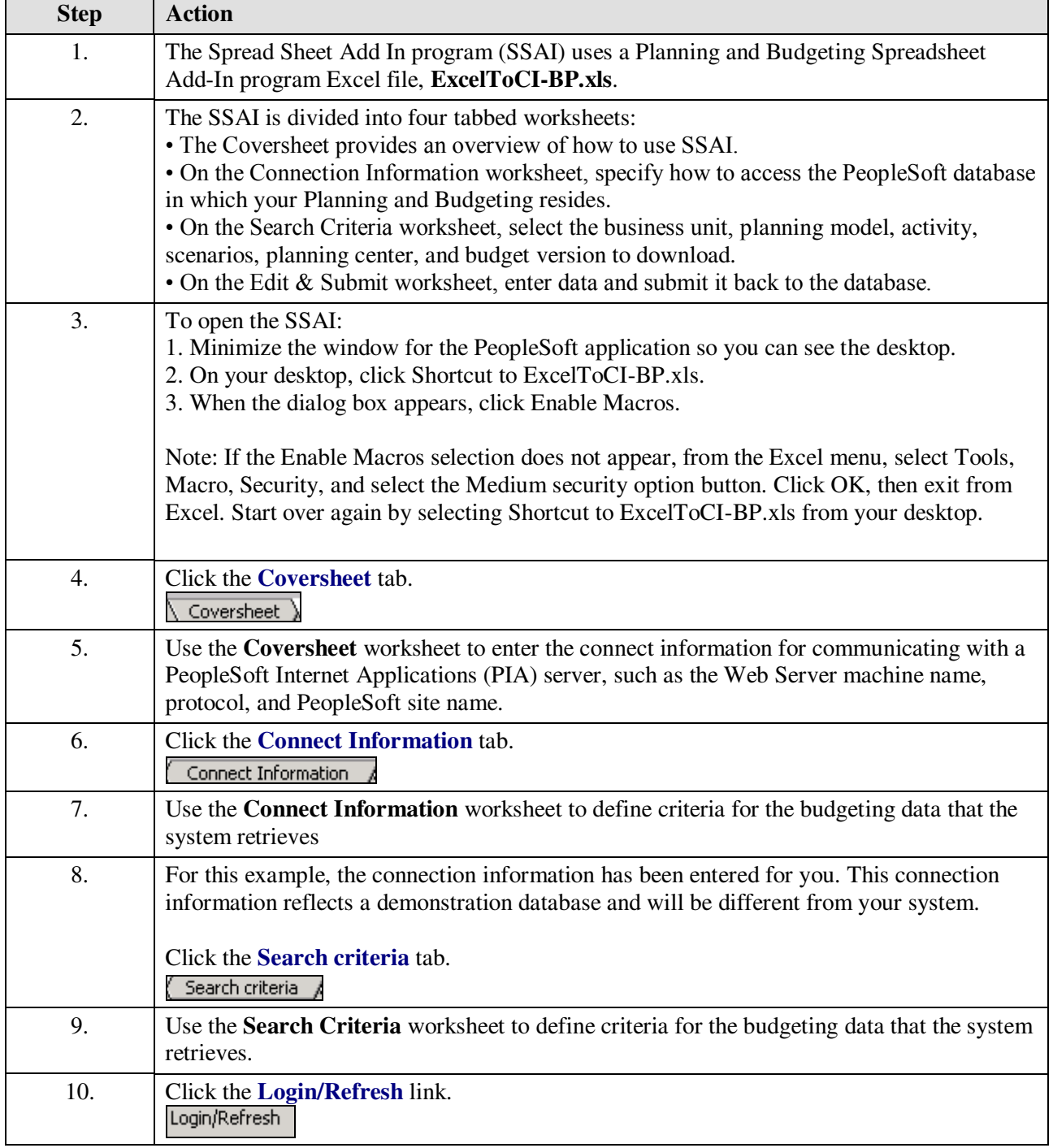

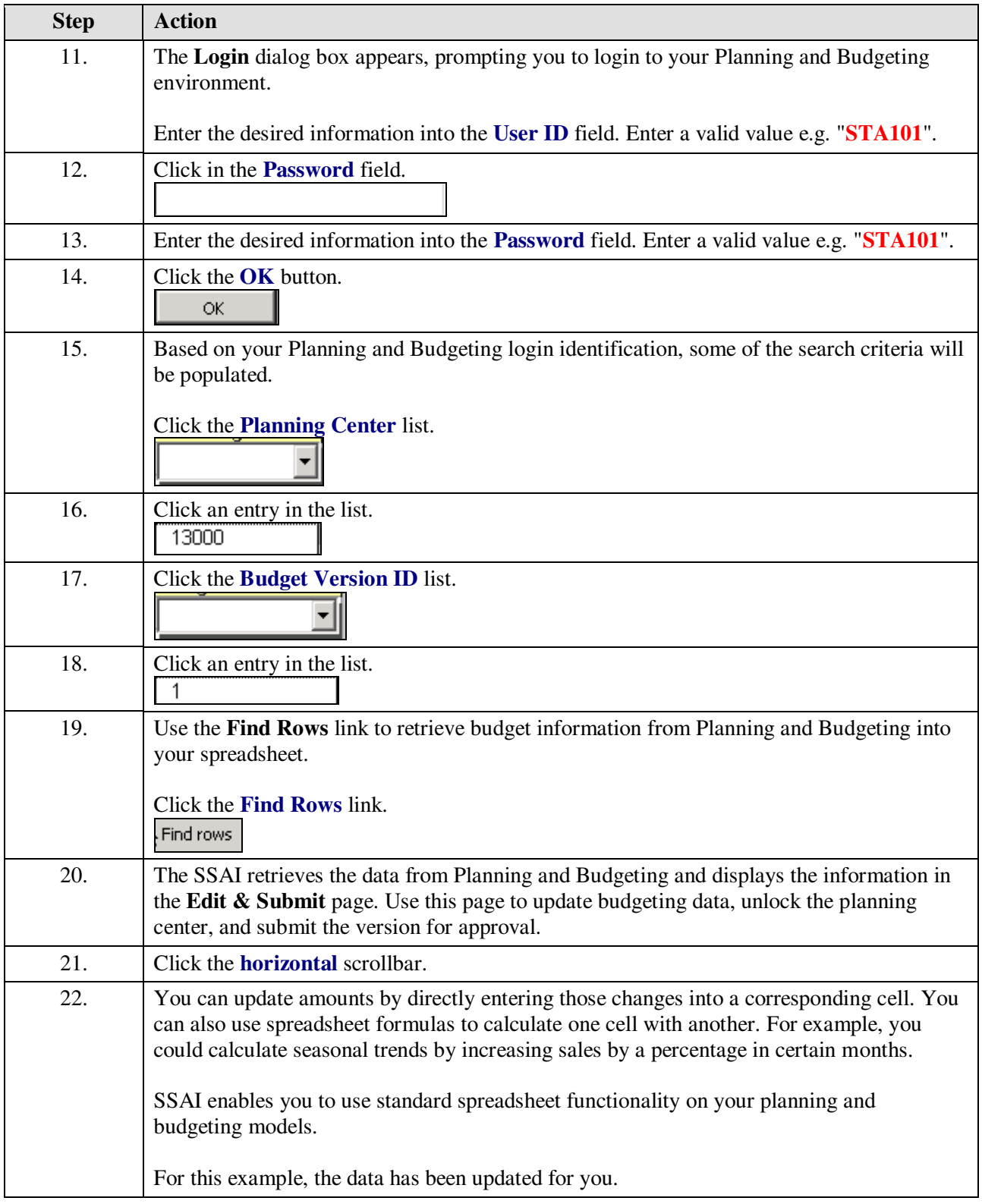

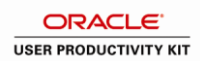

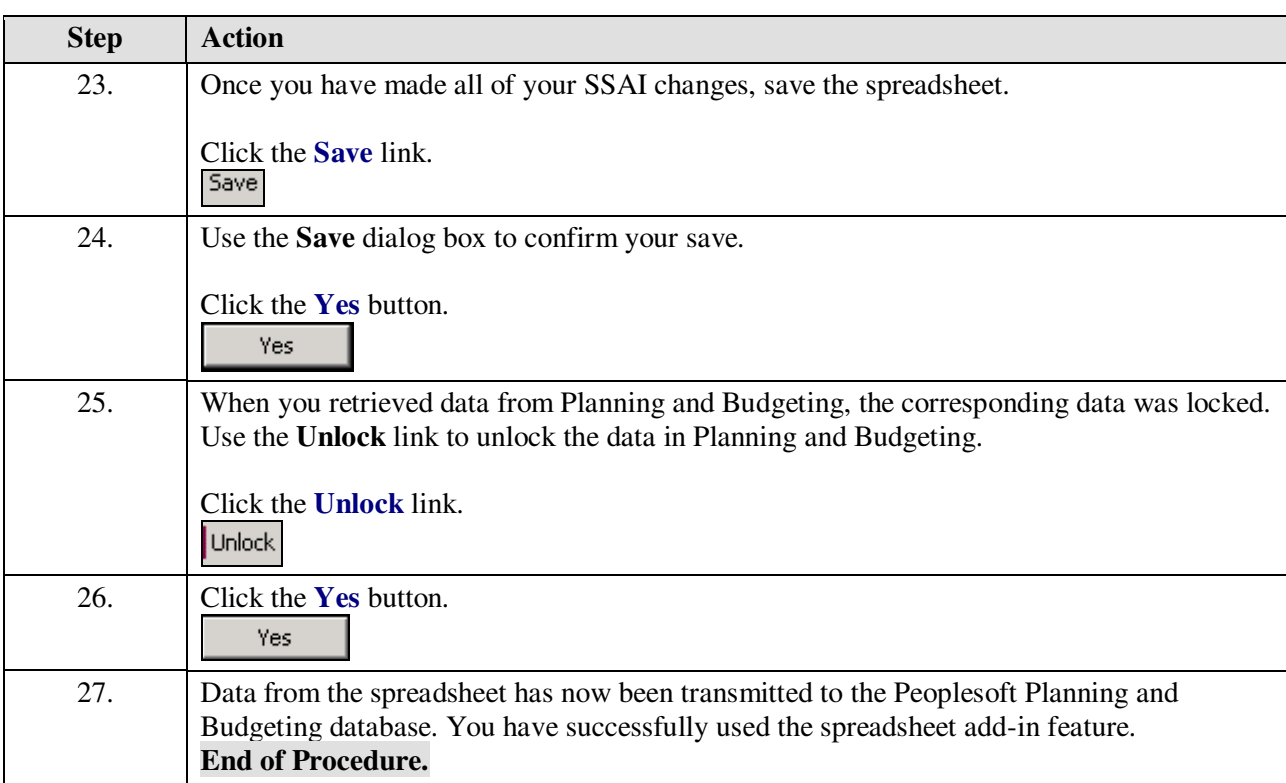